# **DATOS GENERALES DE LA EXPERIENCIA O PROYECTO DE INNOVACIÓN EDUCATIVA**

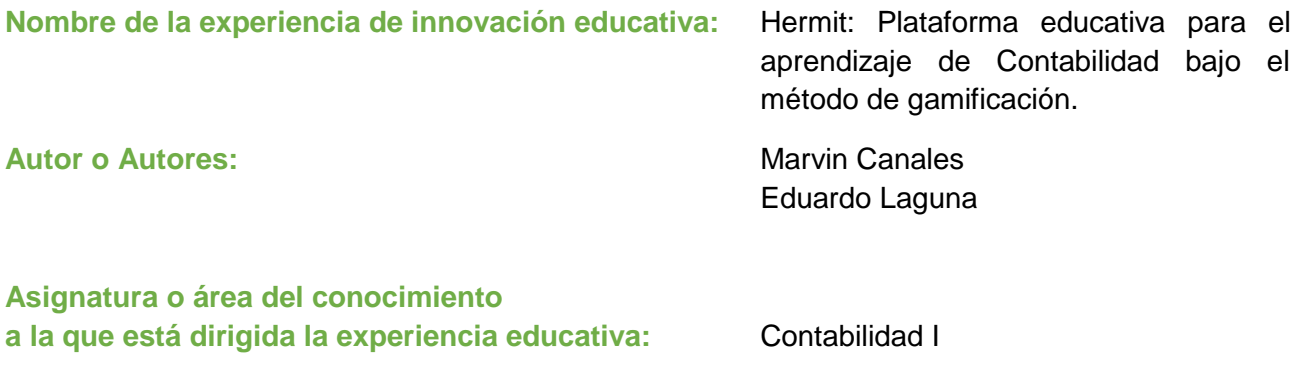

**Fecha de inicio y finalización**

**de la experiencia educativa:** Noviembre 2016 – hasta la actualidad

# **DESCRIPCIÓN DE LA EXPERIENCIA DE INNOVACIÓN EDUCATIVA**

#### **Problema que la experiencia pretende resolver:**

Clasificación de las cuentas contables, por ejemplo donde se clasifica la cuenta de clientes, el alumno debe identificar si es un activo corriente, un activo no corriente, un pasivo corriente, un pasivo no corriente, una cuenta de patrimonio, un ingreso o un gasto, y esto lo debe saber para aproximadamente 75 cuentas, los estudiantes de la clase de contabilidad 1 tienen problemas al identificar a qué elemento de los estados financieros corresponde cada cuenta contable, no dedican tiempo a la memorización de la definición de las cuentas ni a la clasificación de las mismas, ya que siguiendo la línea del ejemplo, tiene que saber que los clientes son las personas que le quedan a deber a la empresa por concepto de mercadería, y que la misma se clasifica dentro del activo corriente.

El proyecto pretende que el estudiante no solamente memorice las cuentas sino que las comprenda, las relacione y sepa cómo aplicarlas de forma correcta, motivándolo a hacerlo a través de actividades lúdicas con el apoyo de las TICs.

## **En qué consistió el proyecto o experiencia educativa**

El proyecto consistió en diseñar e implementar la plataforma educativa llamada HERMIT, creada con el fin de facilitar el aprendizaje de los temas del primer parcial que son entre otros, Los estados financieros básicos, el estado de situación financiera y el estado de resultados.

Gamificación Implica el diseño de un entorno educativo real o virtual que supone la definición de tareas y actividades usando los principios de los juegos. Se trata de aprovechar la predisposición natural de los estudiantes hacia actividades lúdicas para mejorar la motivación hacia el aprendizaje, la adquisición de conocimientos, de valores y el desarrollo de competencias en general (Observatorio de innovación educativa Tecnológico de Monterrey, 2016).

## **Metodología:**

## Etapas

Etapa I: Consistió en el diseño de la plataforma educativa, qué debía contener, los módulos con los que debía contar, la necesidad que la misma iba a suplir y el tipo de interacción que el alumno debía tener con la plataforma educativa. En esta etapa se creó la primera versión de la plataforma educativa en visual Basic y la misma tenía que ser descargada e instalada, consistía en un juego de arrastre de cuentas, aparecen las cuentas y el alumno debía dar clic y arrastrar hacia el rubro que considerara correcto, si estaba bueno le aparecía un mensaje diciéndole que estaba correcto, sino le aparecía un mensaje con la definición de la cuenta, la única retroalimentación que el usuario obtenía era que al final de clasificar todas las cuentas daba un mensaje de "felicidades" *(Ver anexo 1)*.

Etapa II: Consistió en elaborar el primer prototipo de la plataforma educativa, se mantiene el "modo clásico", que es el juego que se había desarrollado en la etapa No.1, la misma temática del juego de arrastre, pero ahora se añade el módulo de catedrático (siempre tenía que ser descargado), en el cual el docente podía ingresar y ver qué cuenta era en la que más se equivocaban sus alumnos **(***Ver anexo 2***)**.

Etapa III: Se rediseña la plataforma educativa utilizando PHP, JavaScript y MySql server, se crea un menú con las opciones de Iniciar sesión, crear usuario y login docente (que perduran hasta la fase actual), se añade a la sección de juegos (cuáles juegos, cuántos, cómo se llaman) el "modo leyenda" que consiste en que aviones van surcando el cielo y llevan nombres de cuentas en ellos, al usuario le aparecerá "Balance General", lo que significa que se deben destruir, mediante un clic o presionando con el dedo (si se juega desde dispositivos móviles) todos los aviones que lleven cuentas pertenecientes al balance general, y se crea un High Score donde los alumnos que más puntaje obtuvieron en el modo leyenda aparecen en un top 10, el modo clásico sufre un rediseño pero manteniendo su esencia (simple), el módulo de catedrático cuenta con las opciones de "Mis alumnos", "Cuentas más falladas" (en general), "Cuentas más falladas de mis alumnos", "Partidas terminadas de mis alumnos", se añade la sección de materiales explicativos, en la que el alumno puede disponer de una herramienta adicional para aprender los temas de la clase de contabilidad 1 **(***Ver anexo 3***)**.

Etapa IV (HERMIT): Se rediseña la plataforma, se mantienen los modos de juego, el módulo de catedrático y el de los materiales explicativos, se añade otra función a la plataforma… EL FORO! **(***Ver anexo 4***)**

## **Productos y Resultados: impacto educativo sobre el proceso de enseñanza – aprendizaje:**

## Productos:

Plataforma educativa Hermit, para el aprendizaje de Contabilidad bajo el método de gamificación.

- Modulo de Estudiante
- Módulo de catedrático
- Materiales explicativos
- Foro
- Juegos: El denominado "modo clásico" y el "modo leyenda"

Resultados de aplicación (impacto educativo)

Se comparó el resultado obtenido en el 1er parcial de los estudiantes de contabilidad 1 de la clase de las 7:00 am del 1er periodo 2017 comparado con el 2do período 2015 y se observó un aumento del 14% en la aprobación de los estudiantes.

La plataforma se comparte en el aula, proporcionándole al alumno la dirección URL, el alumno se registra, el docente puede ver qué alumno ya se ha registrado en la misma, ahora hay varias formas en que se hizo que el alumno utilizara la plataforma, la 1ra es mediante un incentivo de 5% en el primer parcial, para todos los alumnos que logren una marca de 52 buenas y 0 malas en el modo clásico, lo cual puede ser corroborado en el módulo de catedrático en la sección, partidas terminadas por mis alumnos, otros llevan a los alumnos al laboratorio de contaduría pública para realizar una prueba mediante el software (siempre en el modo clásico). Y se saca el % con la relación entre las buenas y el total, el docente puede ver, que cuenta es la que más están fallando sus estudiantes y puede así dar una retroalimentación a sus alumnos.

## **Lecciones aprendidas y conclusiones:**

Respecto a los alumnos: Ellos requieren nuevas formas de aprender, formas que les entretengan y en cierta medida supongan un reto.

Respecto a los docentes: Todavía es un tema de debate el incluir la tecnología dentro de la asignatura ya que representa un cambio en la forma convencional en la que se ha impartido la misma.

Nos hemos adentrado a un mundo de posibilidades como lo es la gamificación, buscando hacer una plataforma educativa que permita (a quien lo desee) aprender cualquier tema, ya que se podrá adaptar a cualquier clase y a todos los parciales, la plataforma en el futuro se irá optimizando y se hará 100% compatible con dispositivos móviles, ya se tiene diseñado el juego del 2do parcial, pero está en su etapa I, todavía no se ha adaptado a la plataforma (*Ver anexo 5*) para tratar de hacer menos tedioso posible el aprendizaje por parte de los alumnos. Vimos una mejora en el resultado de los estudiantes en el examen del primer parcial, quienes mostraron interés en el mismo jugándolo más de un vez, y superándose a sí mismos dentro del modo leyenda (*ver anexo 3*).

## **EVIDENCIAS ANEXOS**

www.aichn.net/juego

# **ANEXO 1 (Etapa I)**

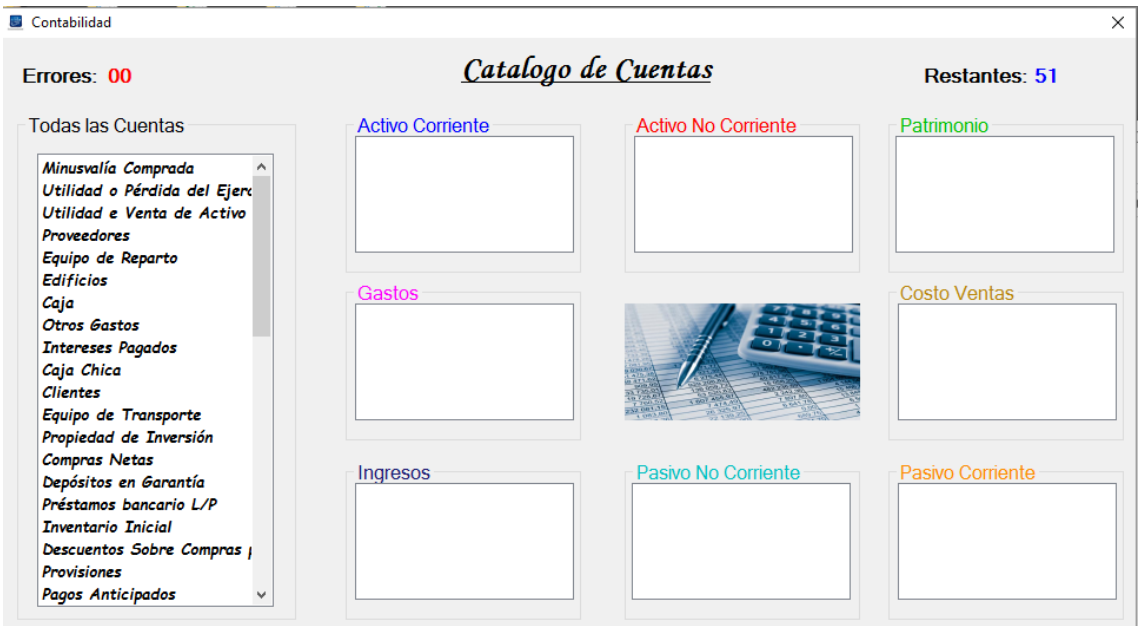

# **ANEXO 2 (Etapa II)**

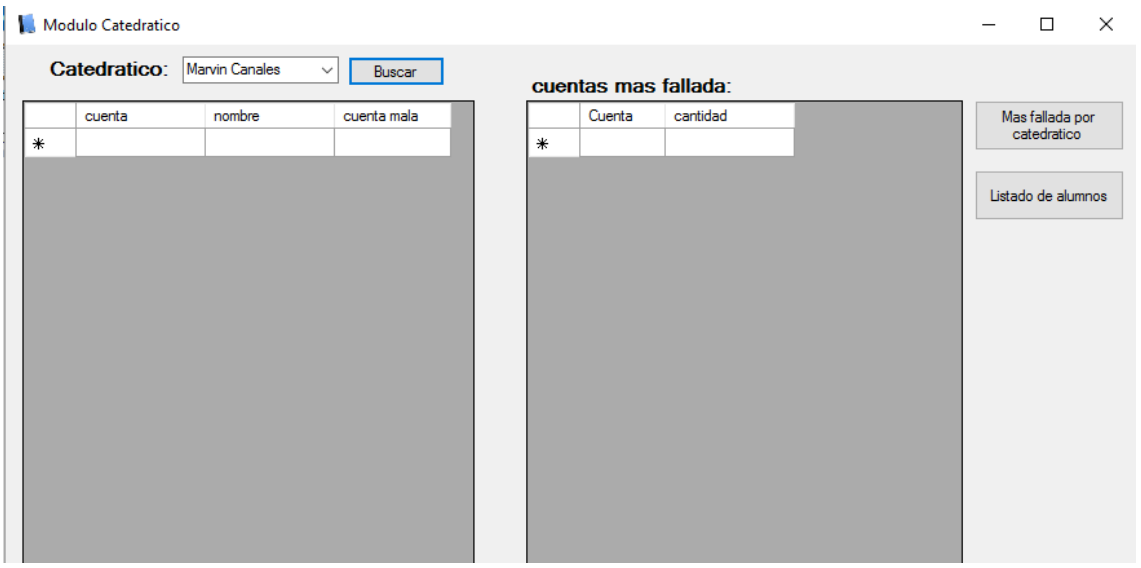

# **ANEXO 3 (Etapa III)**

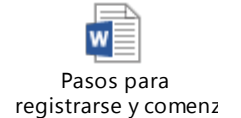

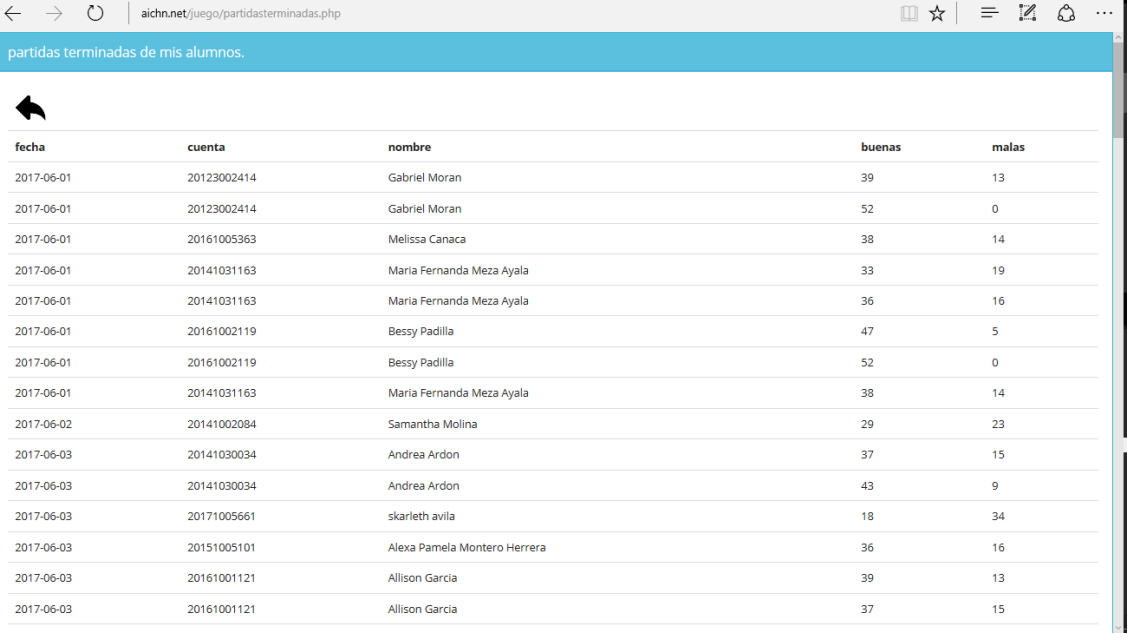

# **ANEXO 4 (HERMIT)**

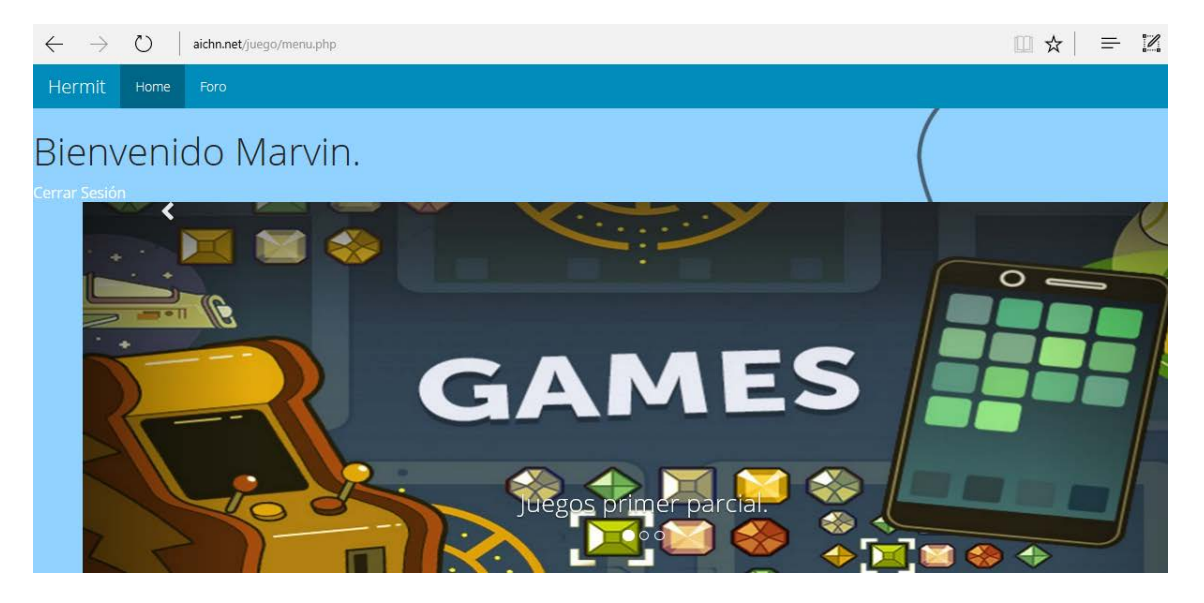

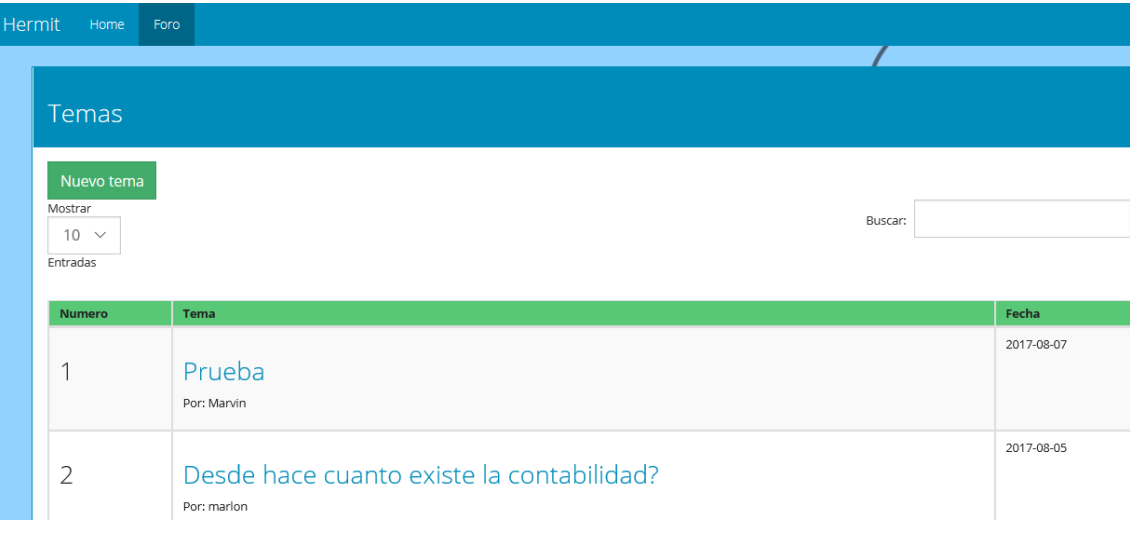

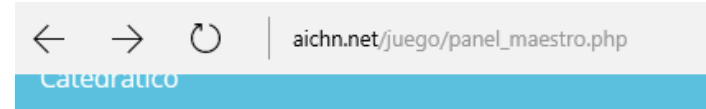

# Panel de catedratico. Bienvenido Marvin.

Cerrar Sesión

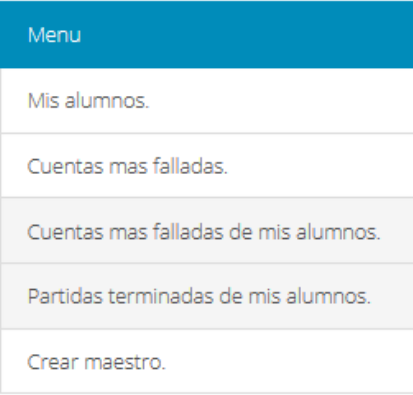

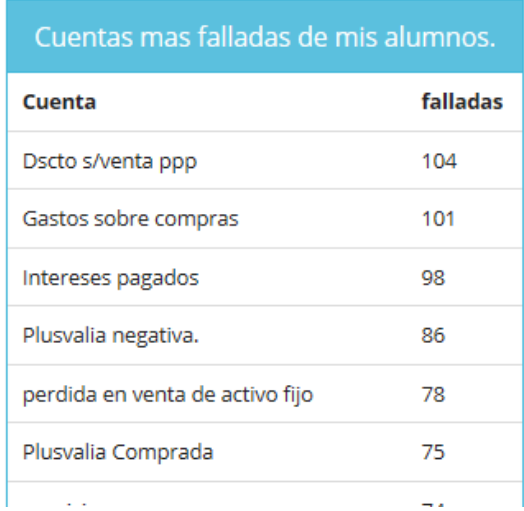

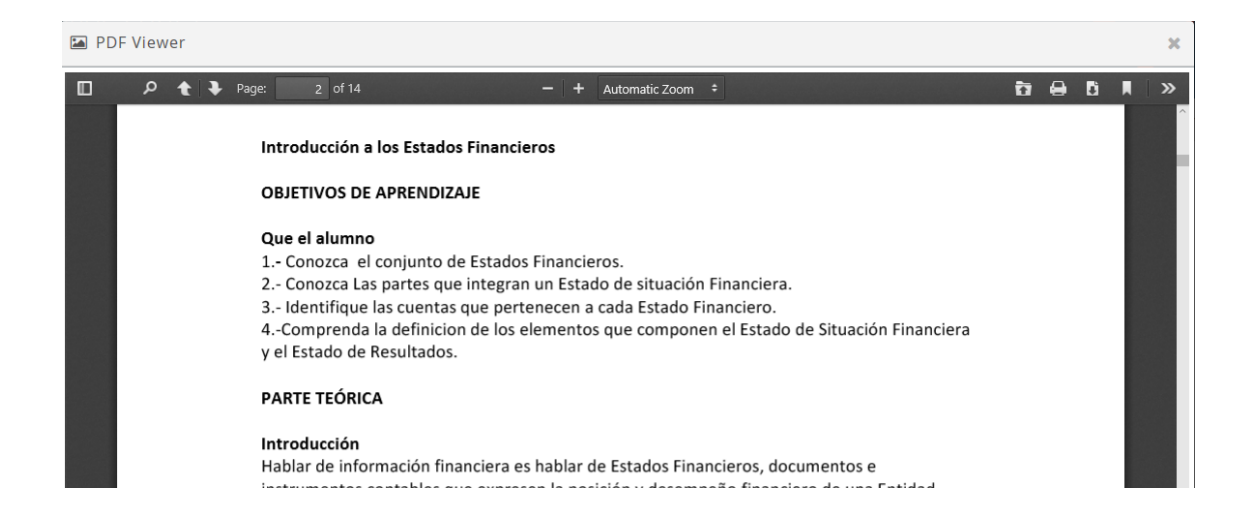

## **ANEXO 5**

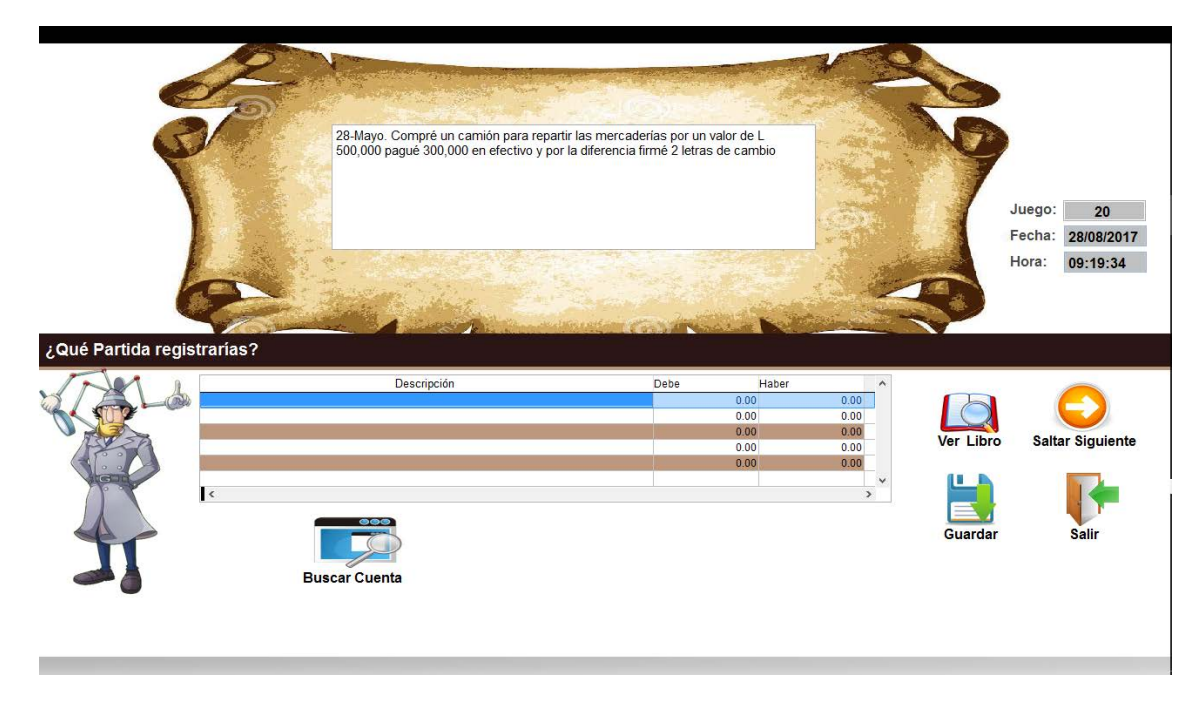

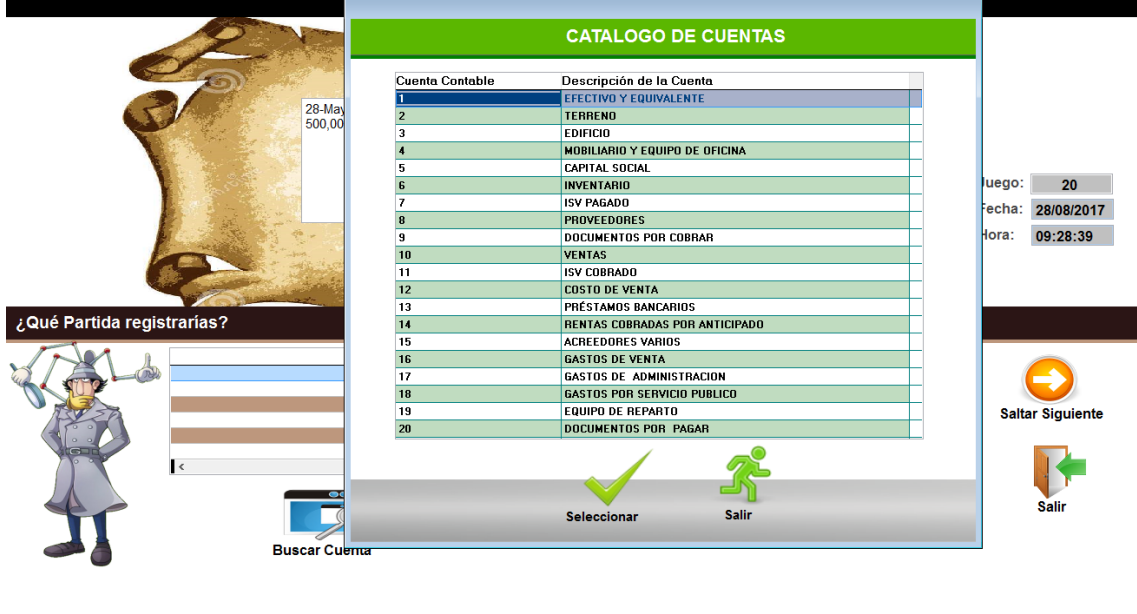

## ANEXO 6 (Algunos comentarios de los alumnos)

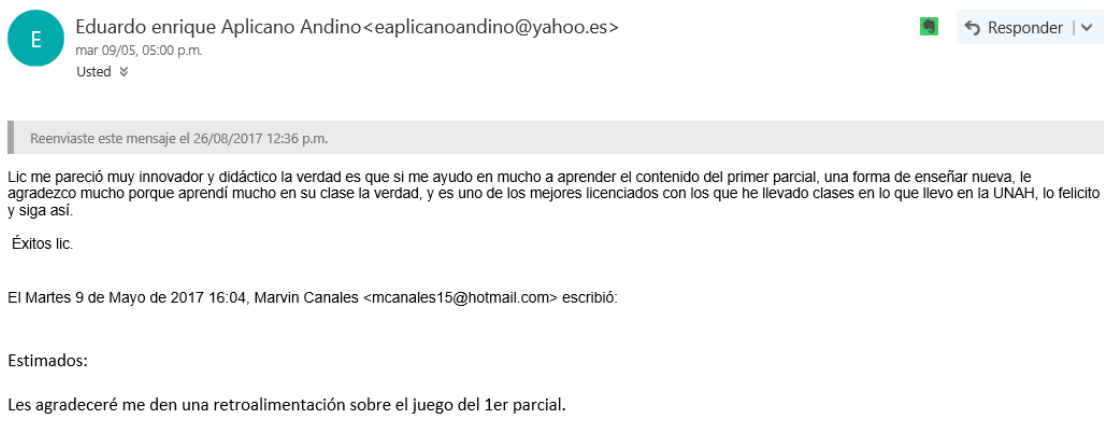

- 1. Qué les pareció?
- 2. Sienten que les fue de ayuda para aprender el contenido del 1er parcial?
- 3. Qué oportunidades de mejora podrían darme?

Les agradezco de antemano por su valiosa ayuda.

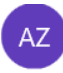

Allison Zelaya<allison t18@hotmail.com> mar 09/05, 06:52 p.m. Usted &

Reenviaste este mensaje el 26/08/2017 12:35 p.m.

#### Hola Lic!

- 1. Me pareció entretenido y de mucha ayuda para nuestro aprendizaje
- 2. De verdad que si fue de mucha ayuda para todo el proceso de estudio de ese parcial
- 3. Mmm.. tal vez que los aviones no vayan tan rápido @

Bendiciones pase linda noche v y muchas gracias por todo Lic, su conocimiento fue de mucha ayuda.

El 9 may. 2017, a las 4:04 p.m., Marvin Canales <mcanales15@hotmail.com> escribió:

Estimados:

Les agradeceré me den una retroalimentación sobre el juego del 1er parcial.

1. Qué les pareció?

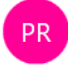

Patzy Reyes<reyespatzy@gmail.com> mié 10/05, 04:59 p.m. Usted  $\,\,\%$ 

Reenviaste este mensaje el 26/08/2017 12:32 p.m.

El juego fue de mucha ayuda, resultó ser una forma divertida de memorizar las cuentas. Consideró que así está muy bien, como sugerencia quiza se le podrian agregar "vidas".Pero en general esta perfecto.

El 9/5/2017 4:04 PM, "Marvin Canales" <mcanales15@hotmail.com> escribió:

Estimados:

Les agradeceré me den una retroalimentación sobre el juego del 1er parcial.

1. Qué les pareció?

2. Sienten que les fue de ayuda para aprender el contenido del 1er parcial?

3. Qué oportunidades de mejora podrían darme?